Sorteio das Vagas para: PSS B-Administração Pública EaD - Polo São João da Baliza - aluno que cursaram o ensino médio em escolas **localizadas nos municípios do interior do Estado deRoraima.**

Mostrar todos | Esconder todos

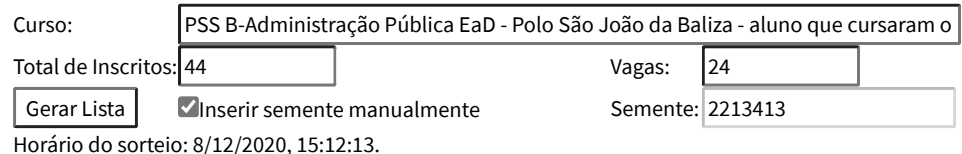

## Lista **OFICIAL** do sorteio - PSS B-Administração Pública EaD - Polo São João da Baliza - aluno que cursaram o ensino médio em escolas localizadas nos municípios do interior do Estado deRoraima.

Primeira chamada

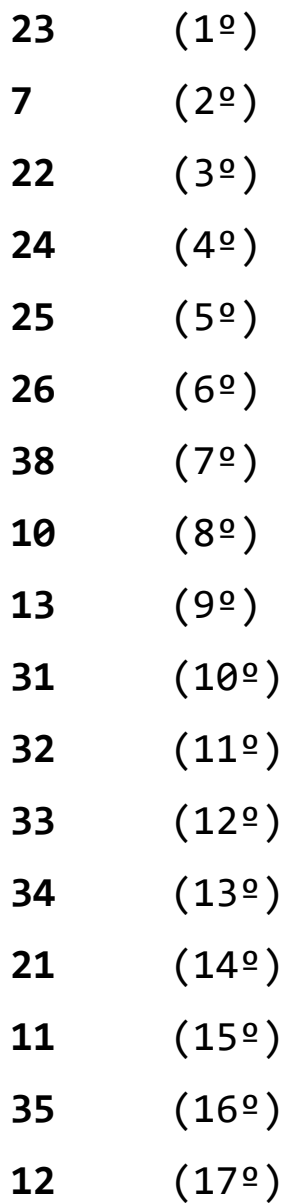

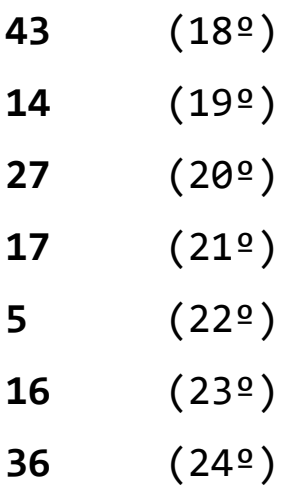

Lista de Espera - PSS B-Administração Pública EaD - Polo São João da Baliza - aluno que cursaram o ensino médio em escolas localizadas nos municípios do interior do Estado deRoraima.

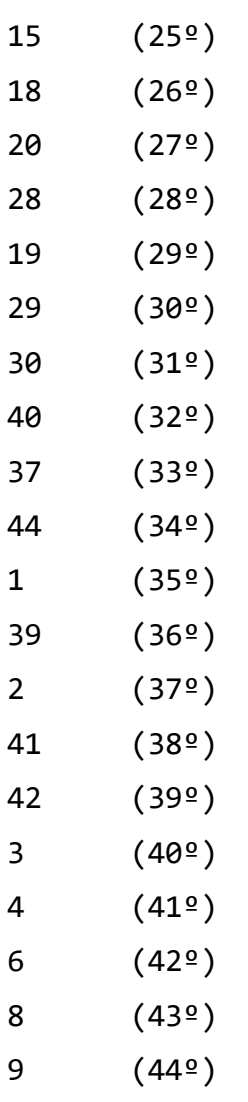

**FIM.**

## Informações técnicas do sistema

**platform:** Win32

**appName:** Netscape

**appVersion:** 5.0 (Windows NT 10.0; Win64; x64) AppleWebKit/537.36 (KHTML, like Gecko) Chrome/87.0.4280.67 Safari/537.36 Edg/87.0.664.55 **userAgent:** Mozilla/5.0 (Windows NT 10.0; Win64; x64) AppleWebKit/537.36 (KHTML, like Gecko) Chrome/87.0.4280.67 Safari/537.36 **Universidade Estadual de RoraimaUERR [\(http://uerr.edu.br\).](http://uerr.edu.br/)**